, tushu007.com

## <<Excel2007

<<Excel2007 >>

- 13 ISBN 9787542739971
- 10 ISBN 7542739972

出版时间:2008-5

页数:407

字数:615000

 $\longrightarrow$ 

extended by PDF and the PDF

http://www.tushu007.com

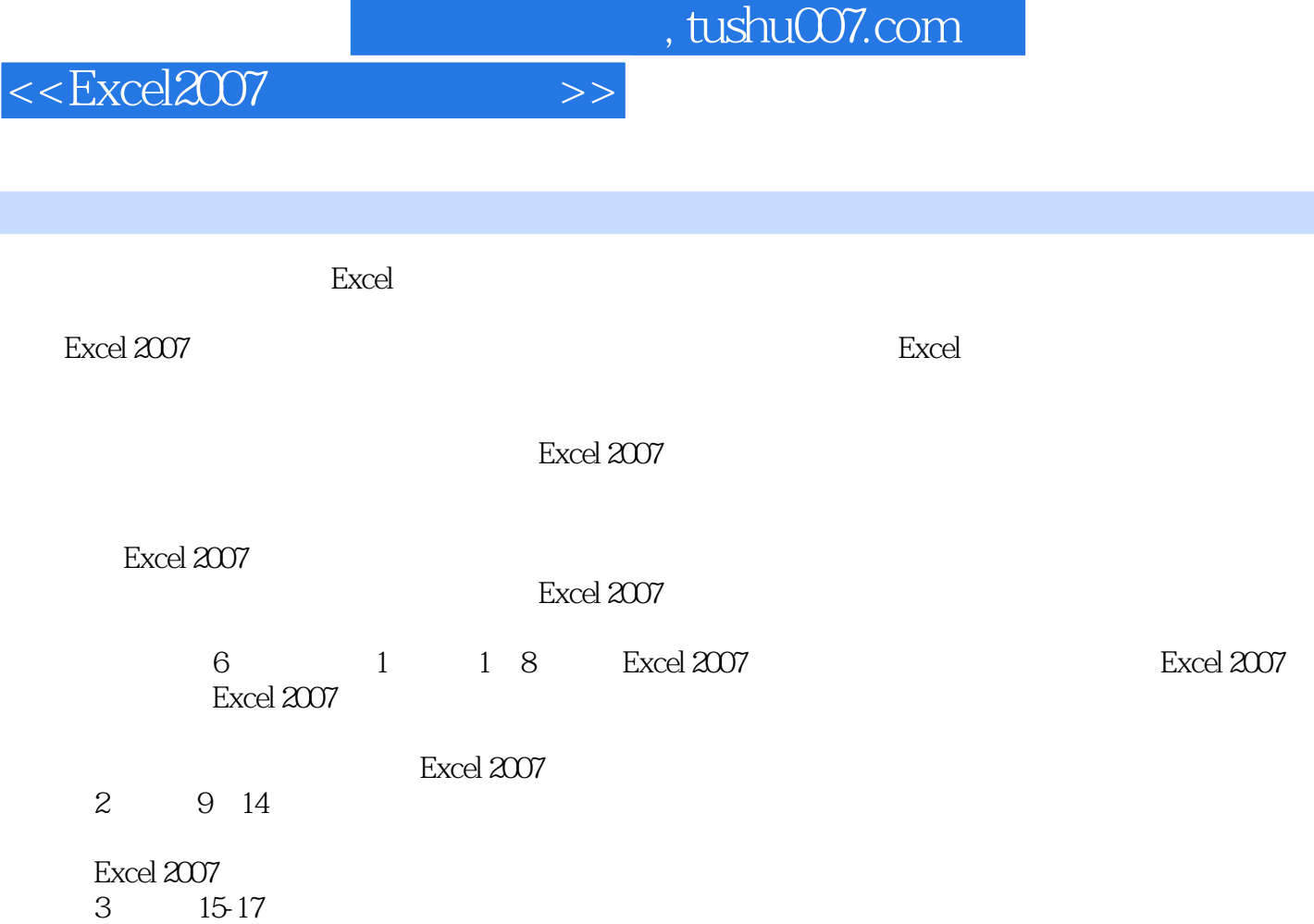

 $4 \t18 \t23$ 

 $5$   $24$   $29$ 

 $6$   $30$   $31$  Excel  $2007$ 

Excel 2007

Excel Internet Excel

Excel 2007<br>5 24 29 Excel 2007

Excel 2007<br>30 S1

![](_page_2_Picture_32.jpeg)

Excel的中高级用户、企业办公人员、计算机爱好者,并可作为大中专院校相关专业师生和社会培训机

 $,$  tushu007.com

 $<<$ Excel $2007$ 

![](_page_3_Picture_65.jpeg)

 $,$  tushu007.com

 $<<$ Excel $2007$ 

![](_page_4_Picture_65.jpeg)

![](_page_5_Picture_19.jpeg)

![](_page_6_Picture_0.jpeg)

本站所提供下载的PDF图书仅提供预览和简介,请支持正版图书。

更多资源请访问:http://www.tushu007.com